## Doi:<https://doi.org/10.1027/1614-2241/a000180>

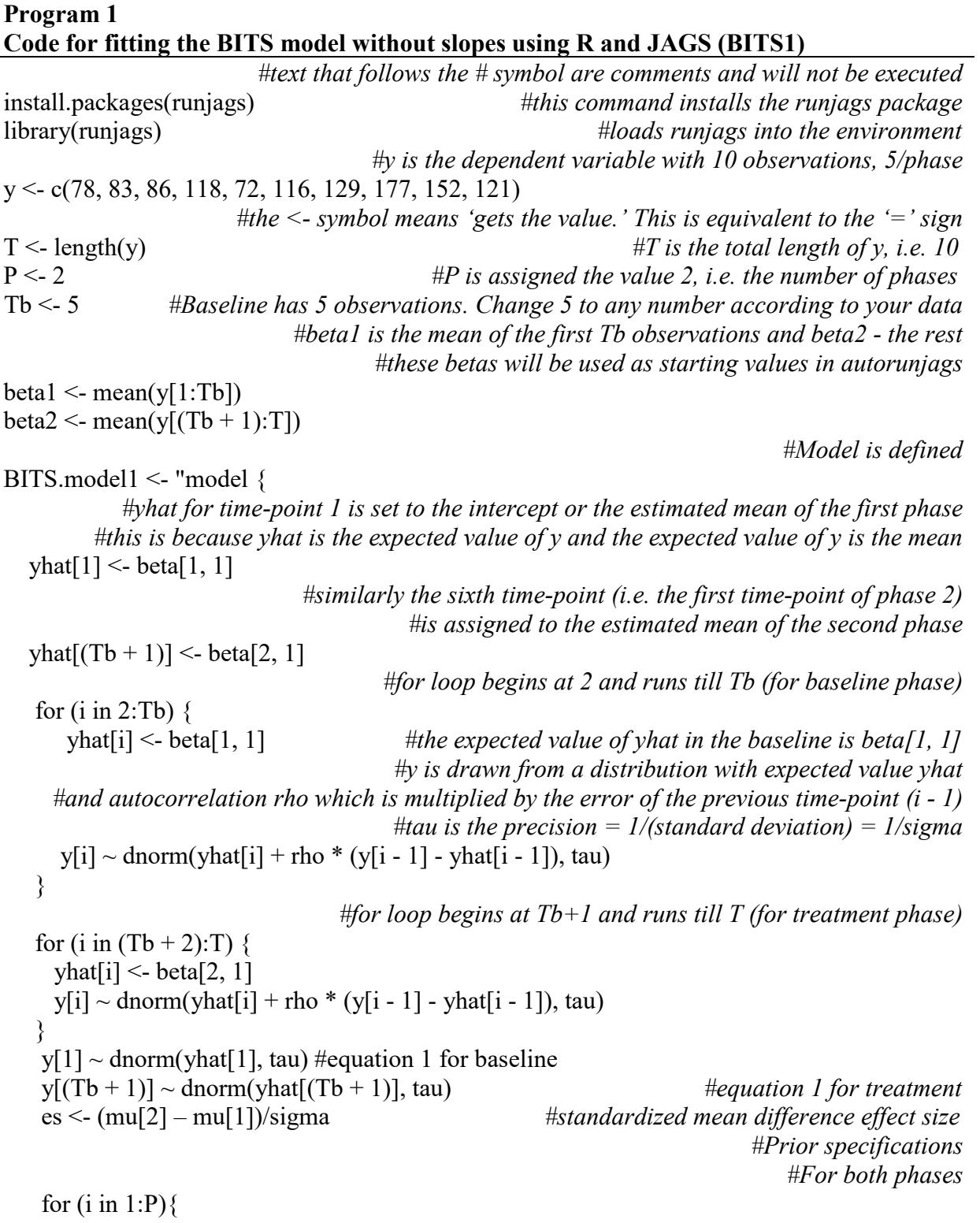

*#the intercepts for baseline and treatment phases are drawn* 

```
#from distributions with means mu[1] and mu[2], respectively 
                                                             # and precision 0.01
    beta[i, 1] \sim dnorm(mu[i], 0.01)
                    #because mu is the number of vocal responses in five-minute intervals,
      #the expected value is set at 40 with a standard deviation of 20 (precision = 1/20 = .05)
                           #change the values inside () to reflect your belief or literature
                #You can set the lower limit of mu to 0 by adding I(0, ) after dnorm(40, .05)
   mu[i] \sim \text{dnorm}(40, .05) }
                  #Change values inside the parentheses to reflect your belief or literature
  sigma ~ dunif(0.1, 5) #standard deviation can uniformly vary between 0.1 to 5
  tau <- pow(sigma, -2) #tau is precision or sigma-2
rho ~ dunif(-1, 1) #autocorrelation can vary uniformly between -1 and 1
}" #end of model definition
                                              #Begin running the model with the data
results <- autorun.jags( #autorun.jags runs the model until convergence is indicated
  model = BITS.model1, #the model is BITS.model1 defined above
 data = list(y = y, T = T, P = P, Tb = Tb), #input data are the y vector of observations,
     #the total number of time-points T, the number of baseline observations Tb, and phases P
 monitor = c("beta", "sigma", "rho", "es"),# parameters to be monitored i.e., checked for convergence and estimated
  n.chains = 4, #four chains are run. Change this number and observe the trace plot
  startsample = 30000, #run 30000 iterations of each chain
 inits = function() { \qquad \qquad #initialize/assign starting values
  #change the specs to see how starting values affect the estimates before and after burning-in. 
                                                   #Once burned-in they should not.
   list(
   beta = rbind(rnorm(1, beta1, 1), rnorm(1, beta2, 1)), #intercept starting values around the phase means
    sigma = runif(1, 0.1, 5), #standard deviation can be any value between -1 and 5
   \text{rho} = \text{runif}(1, -1, 1) #autocorrelations between -1 and 1
   )
  }, 
  method = "rjparallel" #run the chains in parallel
) #end autorun.jags
                                # combine all chains into a single chain for convenience
results$draws <- combine.mcmc(results$mcmc)
results #displays the results
results.tab <- summary(results) #summarizes results for plotting convenience
plot(results$mcmc, trace = TRUE, density = TRUE, smooth = FALSE,
    auto.layout = TRUE) #draw density and traceplots
############BLOCK 2 for plotting the intercepts###################################
lims <- c(min(c(results$draws[,"beta[1,1]"], results$draws[,"beta[2,1]"])),
      max(c(results$draws[,"beta[1,1]"], results$draws[,"beta[2,1]"]))) 
                                            #to help set the limits of the plotting area
```
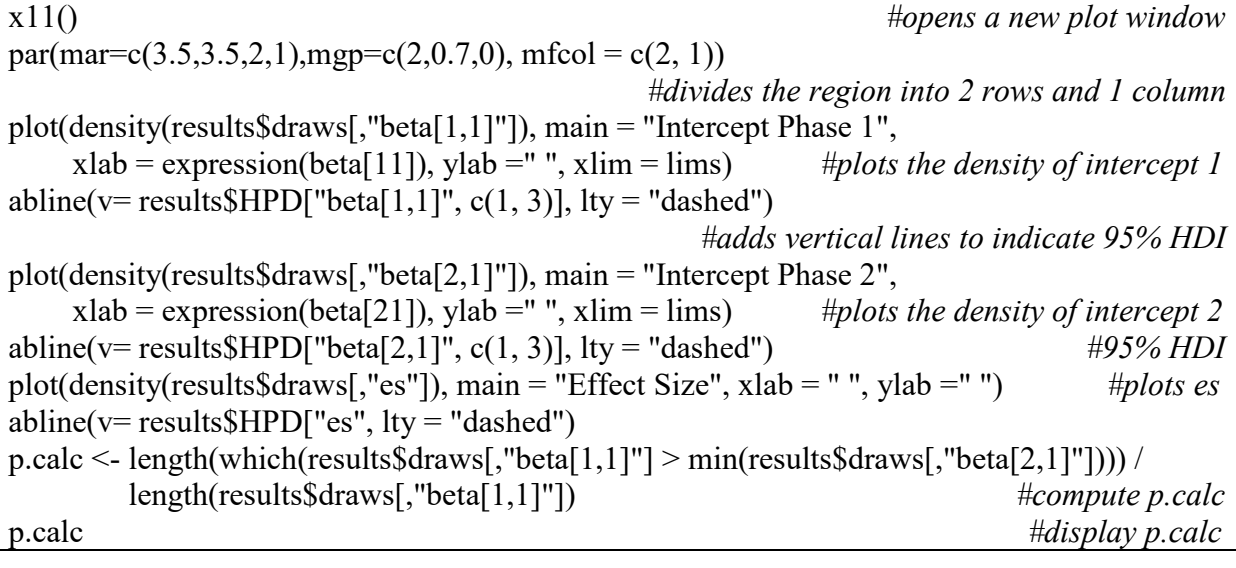

```
Program 2
Code for fitting the BITS model with slopes using R and JAGS (BITS2)
library(runjags)
y <- c(85, 85, 83, 83, 82, 83, 84, 85, 84, 84, 
     94, 96, 96, 98, 98, 97, 97, 98, 100, 100)
T \leq- length(y)
P < -2Tb < -10beta1 \leq- mean(y[1:Tb])
beta2 <- mean(y[(Tb + 1):T])
                                                                                #Model is defined:
BITS.model2 \le "model \{yhat[1] <- beta[1, 1]yhat[Tb+1] <- beta[2, 1]
                                                                                  #baseline phase
  for (i in 2:Tb) \{#slope beta[1, 2] is added to the equation
    \text{what}[i] < \text{beta}[1, 1] + \text{beta}[1, 2] * iy[i] \sim \text{dnorm}(yhat[i] + \text{rho} * (y[i - 1] - yhat[i - 1]), \text{tau}) }
                                                                                 #treatment phase
  for (i in (Tb + 2):T) {
                                    #slope is multiplied by (t-tb) as given in equation 7 such that
                              #(i-Tb) = x represents the xth time-point in the intervention phase
    yhat[i] <- beta[2, 1] + beta[2, 2] * i
    y[i] \sim \text{dnorm}(yhat[i] + rho * (y[i - 1] - yhat[i - 1]), tau) }
  y[1] ~ dnorm(yhat[1], tau)
  y[(Tb + 1)] \sim \text{dnorm}(yhat[(Tb + 1)], \text{tau})#Prior specifications
  for (i in 1:P}{
                                        #the slopes for baseline and treatment phases are drawn 
                               #from distributions with means mu.s[1] and mu.s[2], respectively 
                                                                              # and precision 0.01
    beta[i, 1] \sim dnorm(mu[i], 0.01)
    beta[i, 2] \sim dnorm(mu.s[i], 0.01)
    mu[i] \sim \text{dnorm}(40, 0.5)mu.s[i] \sim \text{dnorm}(0, 0.1) }
  sigma \sim dunif(0.1, 5)
  tau \leq- pow(sigma, -2)
  rho ~ dunif(-1, 1)
  }" #end of model definition
                                                          #Begin running the model with the data
results <- autorun.jags(
```

```
model = BITS_model2,
 data = list(y = y, T = T, P = P, Tb = Tb),monitor = c("beta", "sigma", "rho"),
 n.chains = 4,
 startsample = 30000,
 inits = function() {
   list(
    beta = rbind(c(rnorm(1, beta1, 1), 1), c(rnorm(1, beta2, 1), 1)),
    sigma = runif(1, 0.1, 5),rho = runif(1, -1, 1) )
  }, 
 method = "rjparallel")
results$draws <- combine.mcmc(results$mcmc)
results
results.tab <- summary(results)
p.calc.int <- length(which(results$draws[,"beta[1,1]"] > min(results$draws[,"beta[2,1]"])))/ 
             length(results$draws[,"beta[1,1]"])
p.calc.slope <- length(which(results$draws[,"beta[1,2]"] > min(results$draws[,"beta[2,2]"])))/ 
                length(results$draws[,"beta[2,2]"])
int.lims <- c(min(c(results$draws[,"beta[1,1]"], results$draws[,"beta[2,1]"])),
              max(c(results$draws[,"beta[1,1]"], results$draws[,"beta[2,1]"])))
slope.lims <- c(min(c(results$draws[,"beta[1,2]"], results$draws[,"beta[2,2]"])),
                 max(c(results$draws[,"beta[1,2]"], results$draws[,"beta[2,2]"])))
x11()par(mar=c(3.5,3.5,2,1),mgp=c(2,0.7,0), mfcol = c(2, 2))
plot(density(results$draws[,"beta[1,1]"]), main = "Intercept Phase 1",
   xlab = expression(beta[11]), ylab = "", xlim = int.lims)abline(v= results$HPD["beta[1,1]", c(1, 3)], lty = "dashed")
plot(density(results$draws[,"beta[2,1]"]), main = "Intercept Phase 2",
   xlab = expression(beta[21]), ylab = "", xlim = int.lims)abline(v= results$HPD["beta[2,1]", c(1, 3)], lty = "dashed")
plot(density(results$draws[,"beta[1,2]"]), main = "Slope Phase 1",
   xlab = expression(beta[12]), ylab = "", xlim = slope.lims)abline(v= results$HPD["beta[1,2]", c(1, 3)], lty = "dashed")
plot(density(results$draws[,"beta[2,2]"]), main = "Slope Phase 2",
   xlab = expression(beta[22]), ylab =", xlim = slope.lims)
abline(v= results$HPD["beta[2,2]", c(1, 3)], lty = "dashed")
```
## **Program 3 Multiple Baseline Design Code for BITS1 Model**

library(runjags)

*#Model is defined:*

```
BITS.model1.MBD <- "model {
 yhat[1] <- beta[1, 1]\text{yhat}[(Tb + 1)] \leq \text{beta}[2, 1]for (i in 2:Tb) \{yhat[i] <- beta[1, 1]y[i] \sim \text{dnorm}(yhat[i] + rho * (y[i - 1] - yhat[i - 1]), tau) }
 for (i in (Tb + 2):T) {
  yhat[i] <- beta[2, 1]y[i] \sim \text{dnorm}(yhat[i] + rho * (y[i - 1] - yhat[i - 1]), tau) }
 y[1] \sim dnorm(yhat[1], tau)
 y[(Tb + 1)] \sim \text{dnorm}(yhat[(Tb + 1)], \text{tau})es \leq (beta[2, 1] - beta[1, 1])/sigma
 for (i in 1:P)\{beta[i, 1] ~ dnorm(mu[i], 0.01)
  mu[i] \sim \text{dnorm}(40, .05) }
 sigma \sim dunif(0.1, 5)
 tau \leq- pow(sigma, -2)
 rho ~ dunif(-1, 1)
}"
                                                                     # end of model definition
                                 #data is a dataframe with the first, second, and third columns 
                                             #indicating the subject, the values, and the phase
data \le- data.frame(cbind(c(rep(1, 10), rep(2, 16), rep(3, 20)),
         c(78, 83, 86, 118, 72, 116, 129, 177, 152, 121,
         70, 91, 110, 101, 96, 95, 134, 94, 106, 138, 123, 155, 135, 134, 164, 115,
         66, 113, 121, 106, 135, 72, 70, 105, 131, 96, 
         122, 96, 136, 100, 137, 114, 100, 124, 109, 111),
        c(rep(c(1, 2), each = 5), rep(c(1, 2), each = 8), rep(c(1, 2), each = 10)))colnames(data) <- c("subject", "DV", "phase")
P \le 2#change nSubject to reflect the number of subjects in your data
                                         #change nbase to reflect the baselengths in your data
                                             #change nTime to reflect the lengths in your data
nSubject <- 3 #There are 3 subjects in this dataset
nbase \leq c(5, 8, 10) #Baseline length for each subject
nTime <- c(10, 16, 20) #total length for each subject
pcalc.agg <- matrix(c(1:nSubject, rep(NA, nSubject)), nSubject, 2) 
                                                                 #empty matrix to store pcalcs
```

```
colnames(pcalc.agg) <- c("subject", "p.calc")
results.agg <- data.frame()
                                                  #begin for loop with one iteration per subject
for (i in 1:nSubject){
  y <- data[data$subject==i,2]
 T \leq nTime[i]Tb \leq- nbase[i]
 beta1 < - mean(y[1:Tb])
 beta2 <- mean(y[(Tb + 1):T])
  results <- autorun.jags(
   model = BITS.model1.MBD, 
  data = list(y = y, T = T, P = P, Tb = Tb),monitor = c("beta", "sigma", "rho", "es"),n.chains = 3,
  startsample = 30000,
  inits = function() {
    list(
     beta = rbind(rnorm(1, beta1, 1), rnorm(1, beta2, 1)),sigma = runif(1, 0.1, 5),rho = runif(1, -1, 1) )
   }, 
  method = "riparallel"\lambda results$draws <- combine.mcmc(results$mcmc)
  results.tab <- summary(results)
  pcalc.agg[i,2] <- length(intersect(results$draws[,"beta[1,1]"], 
                   results$draws[,"beta[2,1]"]))/length(results$draws[,"beta[1,1]"])
  results.agg <- rbind.data.frame(results.agg, data.frame(cbind("subject" = i, results$HPD, 
                      results$summary$statistics)))
}
write.csv(results.agg, 'MBD-results.csv') #write the results to a csv file
write.csv(pcalc.agg, 'p-calc-MBD.csv', row.names = FALSE) #write the p-values to a csv file
```
## **Program 4 BITS1 Code for ABAB Design**

```
library(runjags) 
y <- c(78, 83, 86, 118, 72, 116, 129, 177, 152, 121,
     93, 93, 100, 112, 122, 176, 156, 159, 147, 135) 
T <- length(y)
P < -4Tp <- c(5, 5, 5, 5) #length of each phase
Tt <- c(0, cumsum(Tp)) #cumulative sum tells the time-point when the new phase begins
beta \leq c()
for (l \text{ in } 1:P) beta <- c(beta, mean(y[(Tt[l] + 1):Tt[l + 1]])) #starting values for each phase
}
                                                                         #Model is defined:
BITS.model1.ABAB<- "model {
   for (l in 1:P){ #loop over the 4 phases
   \text{yhat}[(\text{Tr}[1] + 1)] \leq \text{beta}[1]y[(Tt[1] + 1)] \sim \text{dnorm}(yhat[(Tt[1] + 1)], \text{tau})for (i in (Tt[1] + 2): Tt[1 + 1]) {
      yhat[i] <- beta[l]
     y[i] \sim \text{dnorm}(\text{what}[i] + \text{rho} * (y[i - 1] - \text{what}[i - 1]), \text{tau}) }
    beta[1] \sim \text{dnorm}(mu[1], 0.01)mu[1] \sim \text{dnorm}(40, .05) }
 sigma \sim dunif(0.1, 5)
 tau \leq- pow(sigma, -2)
 rho ~ dunif(-1, 1)
}" #end of model definition
                                                     #Begin running the model with the data
results <- autorun.jags(
  model = BITS.model1.ABAB, 
 data = list(y = y, Tt = Tt, P = P),
 monitor = c("beta", "sigma", "rho", "es"),
 n.chains = 4,
 startsample = 30000,
 inits = function() {
   list(
   beta = apply(as.matrix(beta), 1, function(x)rnorm(1, x, 1)),
   sigma = runif(1, 0.1, 5),rho = runif(1, -1, 1) )
  }, 
 method = "rjparallel")
```
results\$draws <- combine.mcmc(results\$mcmc) results.agg <- data.frame(cbind(results\$HPD, results\$summary\$statistics)) write.csv(results.agg, "ABAB-results.csv")